<span id="page-0-0"></span>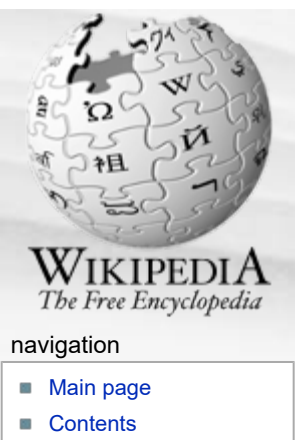

### [Featured content](https://web.archive.org/web/20100427092553/https://en.wikipedia.org/wiki/Portal:Featured_content)

- **[Current events](https://web.archive.org/web/20100427092553/https://en.wikipedia.org/wiki/Portal:Current_events)**
- **[Random article](https://web.archive.org/web/20100427092553/https://en.wikipedia.org/wiki/Special:Random)**

#### search

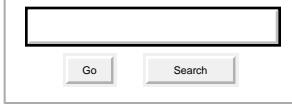

#### interaction

- **[About Wikipedia](https://web.archive.org/web/20100427092553/https://en.wikipedia.org/wiki/Help:About)**
- [Community portal](https://web.archive.org/web/20100427092553/https://en.wikipedia.org/wiki/Wikipedia:Community_portal)
- [Recent changes](https://web.archive.org/web/20100427092553/https://en.wikipedia.org/wiki/Special:RecentChanges)
- [Contact Wikipedia](https://web.archive.org/web/20100427092553/https://en.wikipedia.org/wiki/Wikipedia:Contact_us)
- [Donate to Wikipedia](https://web.archive.org/web/20100427092553/http://wikimediafoundation.org/wiki/Support_Wikipedia/en)
- **[Help](https://web.archive.org/web/20100427092553/https://en.wikipedia.org/wiki/Help:Contents)**

### toolbox

- **NH** [What links here](https://web.archive.org/web/20100427092553/https://en.wikipedia.org/wiki/Special:WhatLinksHere/Image_organizer)
- [Related changes](https://web.archive.org/web/20100427092553/https://en.wikipedia.org/wiki/Special:RecentChangesLinked/Image_organizer)
- **[Upload file](https://web.archive.org/web/20100427092553/https://en.wikipedia.org/wiki/Wikipedia:Upload)**
- [Special pages](https://web.archive.org/web/20100427092553/https://en.wikipedia.org/wiki/Special:SpecialPages)
- **[Printable version](https://web.archive.org/web/20100427092553/https://en.wikipedia.org/w/index.php?title=Image_organizer&printable=yes)**
- **[Permanent link](https://web.archive.org/web/20100427092553/https://en.wikipedia.org/w/index.php?title=Image_organizer&oldid=357250826)**
- [Cite this page](https://web.archive.org/web/20100427092553/https://en.wikipedia.org/w/index.php?title=Special:Cite&page=Image_organizer&id=357250826)

### languages

**[Deutsch](https://web.archive.org/web/20100427092553/http://de.wikipedia.org/wiki/Bilderverwaltung)** 

# Image organizer

**[article](#page-0-0)**

From Wikipedia, the free encyclopedia

[discussion](https://web.archive.org/web/20100427092553/https://en.wikipedia.org/wiki/Talk:Image_organizer) **[edit this page](https://web.archive.org/web/20100427092553/https://en.wikipedia.org/w/index.php?title=Image_organizer&action=edit)** [history](https://web.archive.org/web/20100427092553/https://en.wikipedia.org/w/index.php?title=Image_organizer&action=history)

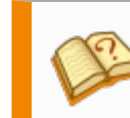

This article **needs additional [citations](https://web.archive.org/web/20100427092553/https://en.wikipedia.org/wiki/Wikipedia:Citing_sources#Inline_citations) for [verification](https://web.archive.org/web/20100427092553/https://en.wikipedia.org/wiki/Wikipedia:Verifiability).** Please help [improve this article](https://web.archive.org/web/20100427092553/http://en.wikipedia.org/w/index.php?title=Image_organizer&action=edit) by adding [reliable references.](https://web.archive.org/web/20100427092553/https://en.wikipedia.org/wiki/Wikipedia:Identifying_reliable_sources) Unsourced material may be [challenged](https://web.archive.org/web/20100427092553/https://en.wikipedia.org/wiki/Template:Citation_needed) and [removed](https://web.archive.org/web/20100427092553/https://en.wikipedia.org/wiki/Wikipedia:Verifiability#Burden_of_evidence). *(February 2009)*

[Try Beta](https://web.archive.org/web/20100427092553/http://en.wikipedia.org/w/index.php?title=Special:UsabilityInitiativeOptIn&from=Image_organizer) **[Log in / create account](https://web.archive.org/web/20100427092553/https://en.wikipedia.org/w/index.php?title=Special:UserLogin&returnto=Image_organizer)**

An **image organizer** or **image management application** is [application software](https://web.archive.org/web/20100427092553/https://en.wikipedia.org/wiki/Application_software) focused on organizing digital images.<sup>[1][2]</sup> Image organizers represent one kind of [desktop organizer](https://web.archive.org/web/20100427092553/https://en.wikipedia.org/wiki/Desktop_organizer) software applications.

### **Contents**

- 1 Common image organizers features
- 2 Not so common, or differentiating features
- 3 Two categories of image organizers
- 4 Future of image organization
- 5 Notable image organizers
- 6 See also
- 7 References
- 8 Additional reading
- 9 External links

# Common image organizers features

- Multiple [thumbnail](https://web.archive.org/web/20100427092553/https://en.wikipedia.org/wiki/Thumbnail) previews are viewable on a single screen and printable on a single page. (Contact Sheet)
- **Images can be organized into albums**
- Albums can be organized into collections
- Adding [tags](https://web.archive.org/web/20100427092553/https://en.wikipedia.org/wiki/Tag_(metadata)) (also known as [keywords](https://web.archive.org/web/20100427092553/https://en.wikipedia.org/wiki/Keywords), [categories](https://web.archive.org/web/20100427092553/https://en.wikipedia.org/wiki/Category), [labels](https://web.archive.org/web/20100427092553/https://en.wikipedia.org/wiki/Labels) or [flags](https://web.archive.org/web/20100427092553/https://en.wikipedia.org/wiki/Flags)). Tags can be stored externally, or in industry-standard [IPTC](https://web.archive.org/web/20100427092553/https://en.wikipedia.org/wiki/IPTC) or [XMP](https://web.archive.org/web/20100427092553/https://en.wikipedia.org/wiki/Extensible_Metadata_Platform) headers inside each image file.<sup>[3]</sup>
- Resizing, exporting, e-mailing and printing.

### Not so common, or differentiating features

[\[edit](https://web.archive.org/web/20100427092553/https://en.wikipedia.org/w/index.php?title=Image_organizer&action=edit§ion=2)]

[\[edit](https://web.archive.org/web/20100427092553/https://en.wikipedia.org/w/index.php?title=Image_organizer&action=edit§ion=1)]

- **Pictures can be organized by one or more mechanism** 
	- **Images can be organized into folders, which may correspond to file-system folders.**
	- Images may be organized into albums, which may be distinct from folders or file-system folders.
	- Albums may be organized into collections, which may not be the same as a folder hierarchy.
	- Grouping or sorting by date, location, and special photographic metadata such as exposure or fstops if that information is available. See [Exif](https://web.archive.org/web/20100427092553/https://en.wikipedia.org/wiki/Exif) for example.
	- Images can appear in more than one album
	- Albums can appear in more than one collection
	- Grouped or stacking of images within an album, by date, time, and linking copies to originals.
	- Adding and editing titles and captions
- Simple or sophisticated search engines to find photos
	- Searching by keywords, caption text, metadata, dates, location or title
	- Searching with logical operators and fields, such as "(Title contains birthday) and (keywords

ALARM Find authenticated court documents without watermarks at **docketalarm.com**.

- Separate backing up and exporting of metadata associated with photos.
- Retouching of images (either destructively or non-destructively)
- **Editing images in third-party graphical software and then re-incorporating them into the album** automatically
- Stitching to knit together panoramic or tiled photos
- Grouping of images to form a slideshow view
- **Exporting of slideshows as [HTML](https://web.archive.org/web/20100427092553/https://en.wikipedia.org/wiki/HTML) or flash presentations for web deployment**
- Synchronizing of albums with web-based counterparts, either third-party (such as [Lightroom](https://web.archive.org/web/20100427092553/https://en.wikipedia.org/wiki/Lightroom) and [Flickr\)](https://web.archive.org/web/20100427092553/https://en.wikipedia.org/wiki/Flickr), or application specific (such as [Picasa](https://web.archive.org/web/20100427092553/https://en.wikipedia.org/wiki/Picasa) and Picasa Web)
- Retention of Exif, IPTC and XMP metadata already embedded in the image file itself

### Two categories of image organizers

- Automatic image organizers. These are software packages that read data present in digital pictures and use this data to automatically create an organization structure. Each digital picture contains information about the date when the picture was taken. It is this piece of information that serves as the basis for automatic picture organization. The user usually has little or no control over the automatically created organization structure. Some tools create this structure on the hard drive (physical structure), while other tools create a virtual structure (it exists only within the tool).
- Manual image organizers. This kind of software provides a direct view of the folders present on a user's hard disk. Sometimes referred to as [image viewers](https://web.archive.org/web/20100427092553/https://en.wikipedia.org/wiki/Image_viewer), they only allow the user to see the pictures but do not provide any automatic organization features. They give maximum flexibility to a user and show exactly what the user has created on his hard drive. While they provide maximum flexibility, manual organizers rely on the user to have his/her own method to organize their pictures. Currently there are two main methods for organizing pictures manually: tag and folder based methods. While not mutually exclusive, these methods are different in their methodology, outcome and purpose.

Presently, many commercial image organizers offer both automatic and manual image organization features. A [comparison of image viewers](https://web.archive.org/web/20100427092553/https://en.wikipedia.org/wiki/Comparison_of_image_viewers) reveals that many free software packages are available that offer most of the organization features available in commercial software.

# Future of image organization

[\[edit](https://web.archive.org/web/20100427092553/https://en.wikipedia.org/w/index.php?title=Image_organizer&action=edit§ion=4)]

[\[edit](https://web.archive.org/web/20100427092553/https://en.wikipedia.org/w/index.php?title=Image_organizer&action=edit§ion=3)]

There are several imminent advances anticipated in the image organization domain which may soon allow widespread automatic assignment of keywords or image clustering based on image content  $[4]$ :

- $\blacksquare$  colour, shape and texture recognition  $^{[5]}$  (For example, Picasa experimentally allows searching for photos with primary colour names)
- subject recognition  $\left[\begin{smallmatrix}6\end{smallmatrix}\right]$
- **fully-** or semi-automated facial, torso or body recognition  $\left[\frac{7}{8}\right]$  (For example, [FXPAL](https://web.archive.org/web/20100427092553/https://en.wikipedia.org/wiki/FXPAL) in Palo Alto experimentally extracts faces from images and measures the distance between each face and a template.)
- geo-temporal sorting and event clustering  $[9]$ . Many software will sort by time or place; experimental software has been used to predict special events such as birthdays based on geo-temporal clustering.

In general, these methods either:

- automatically assign keywords based on content, or
- measure the distance between an unclassified image and some template image which is associated with a keyword, and then propose that the operator apply the same keyword(s) to the unclassified images

Notable image organizer

**DOCKE** 

[\[edit](https://web.archive.org/web/20100427092553/https://en.wikipedia.org/w/index.php?title=Image_organizer&action=edit§ion=5)]

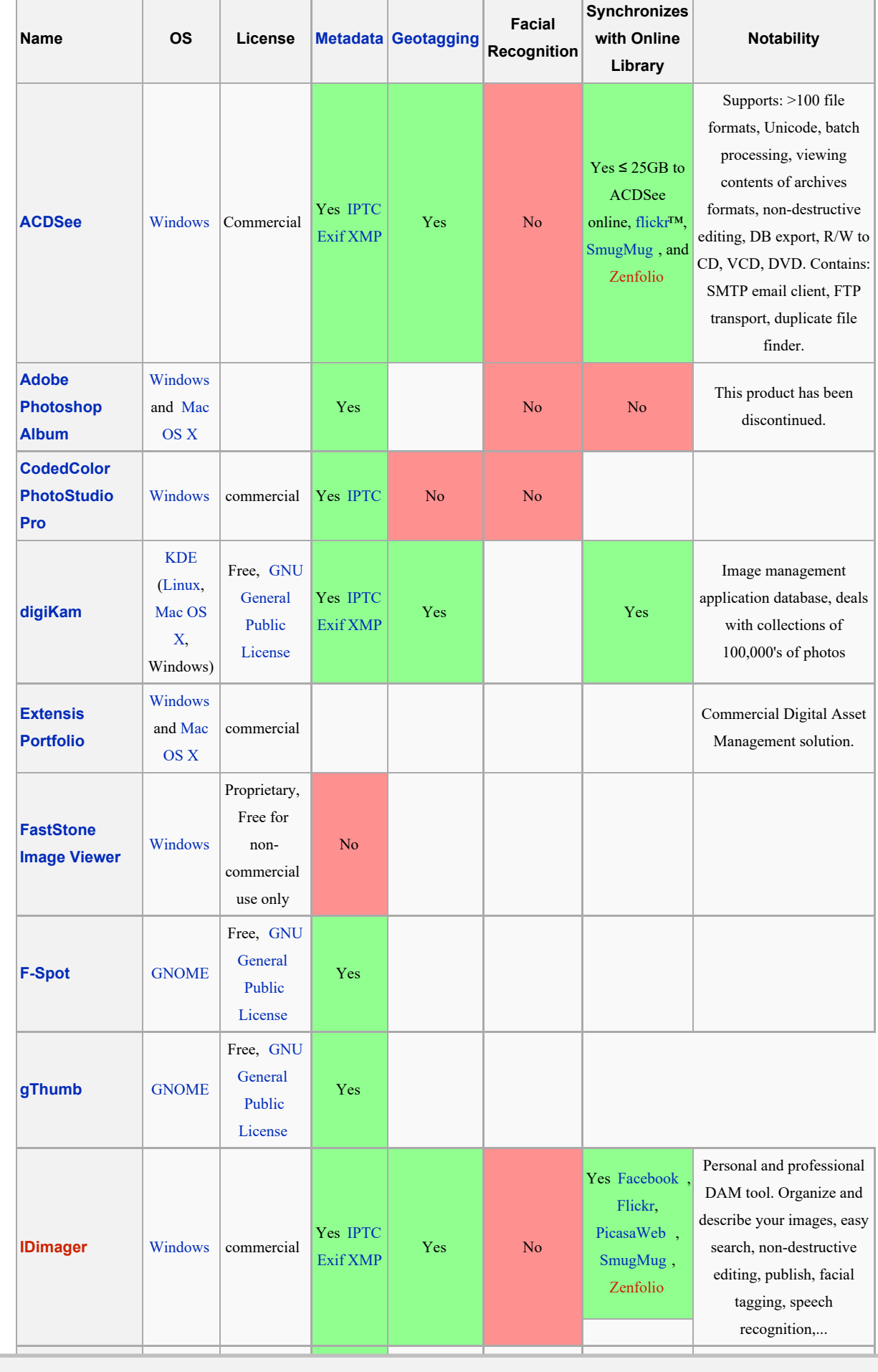

DOCKET<br>ALARM Find authenticated court documents without watermarks at **docketalarm.com**.

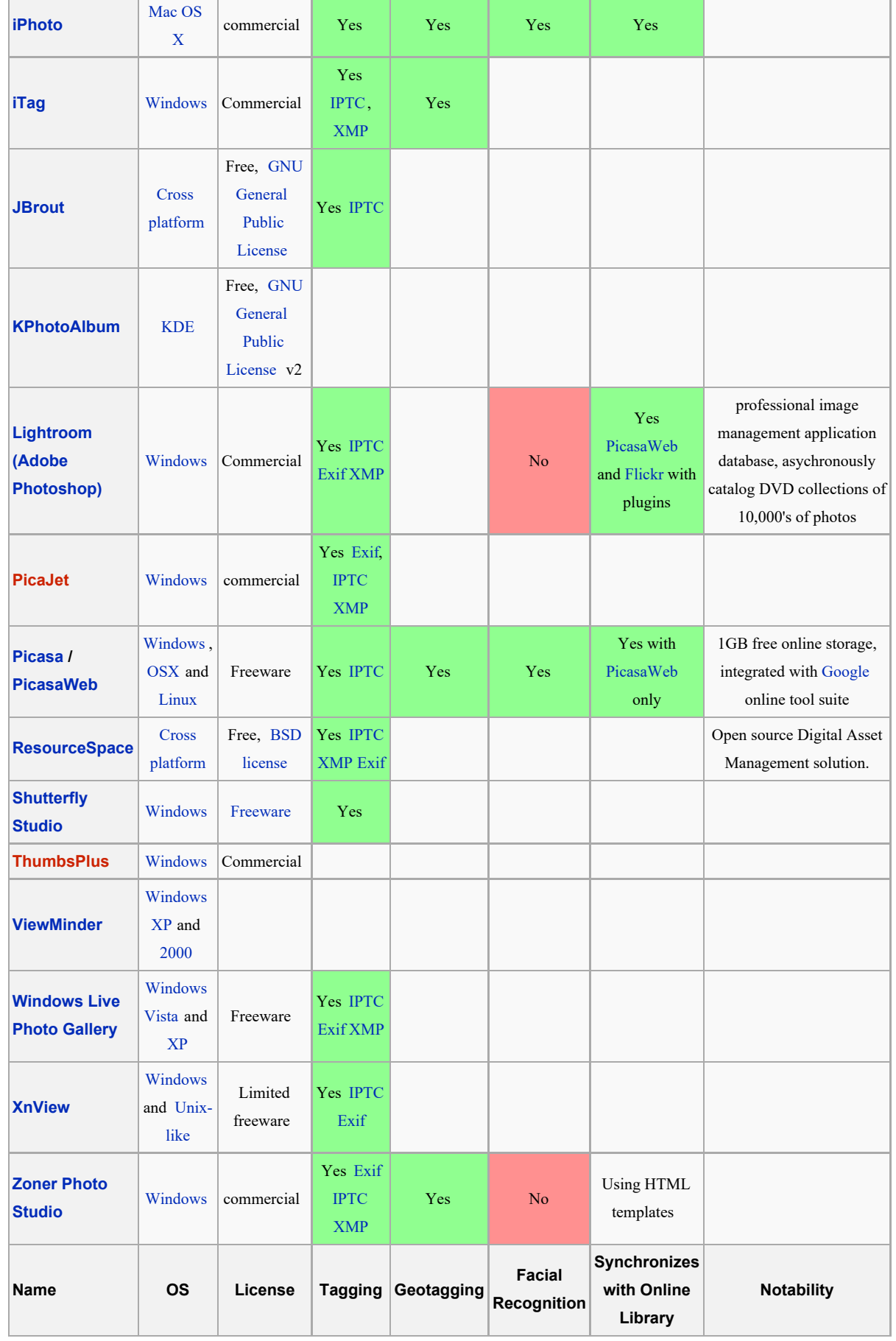

See also

DOCKET<br>ALARM

[\[edit](https://web.archive.org/web/20100427092553/https://en.wikipedia.org/w/index.php?title=Image_organizer&action=edit§ion=6)]

Find authenticated court documents without watermarks at **docketalarm.com**.

#### [Image viewers](https://web.archive.org/web/20100427092553/https://en.wikipedia.org/wiki/Image_viewers)

- [Digital asset management](https://web.archive.org/web/20100427092553/https://en.wikipedia.org/wiki/Digital_asset_management)
- [Comparison of image viewers](https://web.archive.org/web/20100427092553/https://en.wikipedia.org/wiki/Comparison_of_image_viewers)
- **[Desktop organizer](https://web.archive.org/web/20100427092553/https://en.wikipedia.org/wiki/Desktop_organizer)**
- **[personal wiki](https://web.archive.org/web/20100427092553/https://en.wikipedia.org/wiki/Personal_wiki)**

### References

- 1. **^** Cynthia Baron and Daniel Peck, *The Little Digital Camera Book*, July 1, 2002 pp:93
- 2. **^** Julie Adair King, *Shoot Like a Pro! Digital Photography* July 28, 2003 pp:21-23
- 3. **^** ["Who's got the tag? Database truth versus file truth"](https://web.archive.org/web/20100427092553/http://blog.jonudell.net/2007/02/20/whos-got-the-tag-database-truth-versus-file-truth-part-3/) **by Jon Udell 2007**
- 4. **^** [http://www.oreillynet.com/digitalmedia/blog/2007/03/lightroom\\_and\\_the\\_future\\_of\\_or.html](https://web.archive.org/web/20100427092553/http://www.oreillynet.com/digitalmedia/blog/2007/03/lightroom_and_the_future_of_or.html) Lightroom and the future of organizing photos
- 5. **^** [http://www.ctr.columbia.edu/~jrsmith/html/pubs/PAMI/pami\\_final\\_1.html](https://web.archive.org/web/20100427092553/http://www.ctr.columbia.edu/~jrsmith/html/pubs/PAMI/pami_final_1.html) Automated Image Retrieval Using Color and Texture (1995)

[\[edit](https://web.archive.org/web/20100427092553/https://en.wikipedia.org/w/index.php?title=Image_organizer&action=edit§ion=7)]

[\[edit](https://web.archive.org/web/20100427092553/https://en.wikipedia.org/w/index.php?title=Image_organizer&action=edit§ion=8)]

[\[edit](https://web.archive.org/web/20100427092553/https://en.wikipedia.org/w/index.php?title=Image_organizer&action=edit§ion=9)]

d By

- 6. **^** [http://portal.acm.org/citation.cfm?id=1232330.1232374&coll=GUIDE&dl=GUIDE](https://web.archive.org/web/20100427092553/http://portal.acm.org/citation.cfm?id=1232330.1232374&coll=GUIDE&dl=GUIDE) Content-based object organization for efficient image retrieval in image databases (2006)
- 7. **^** [http://hcil.cs.umd.edu/trs/2004-15/2004-15.pdf](https://web.archive.org/web/20100427092553/http://hcil.cs.umd.edu/trs/2004-15/2004-15.pdf) Semi-Automatic Image Annotation Using Event and Torso Identification
- 8. **A** [http://www.ercim.org/publication/Ercim\\_News/enw62/wilcox.html](https://web.archive.org/web/20100427092553/http://www.ercim.org/publication/Ercim_News/enw62/wilcox.html) Managing Digital Photo Collections
- 9. **^** [http://portal.acm.org/citation.cfm?id=957093](https://web.archive.org/web/20100427092553/http://portal.acm.org/citation.cfm?id=957093) **Secure 12 Temporal event clustering for digital photo collections**

## Additional reading

- *Multimedia Information Retrieval and Management: Technological Fundamentals and Applications* by David Feng, W.C. Siu, Hong J. Zhang
- *Multimedia Networking: Technology, Management, and Applications* by Syed Mahbubur Rahman
- *Multimedia and Image Management* by Susan Lake, Karen Bean

### External links

[Categories:](https://web.archive.org/web/20100427092553/https://en.wikipedia.org/wiki/Special:Categories) [Graphics software](https://web.archive.org/web/20100427092553/https://en.wikipedia.org/wiki/Category:Graphics_software) | [Image organizers](https://web.archive.org/web/20100427092553/https://en.wikipedia.org/wiki/Category:Image_organizers)

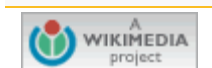

This page was last modified on 20 April 2010 at 18:32. [[<sup>c</sup>]] NediaWiki Text is available under the [Creative Commons Attribution-ShareAlike License](https://web.archive.org/web/20100427092553/http://en.wikipedia.org/wiki/Wikipedia:Text_of_Creative_Commons_Attribution-ShareAlike_3.0_Unported_License); additional terms may apply. See [Terms of Use](https://web.archive.org/web/20100427092553/http://wikimediafoundation.org/wiki/Terms_of_Use) for details. Wikipedia® is a registered trademark of the [Wikimedia Foundation, Inc.](https://web.archive.org/web/20100427092553/http://www.wikimediafoundation.org/), a non-profit organization. [Contact us](https://web.archive.org/web/20100427092553/http://en.wikipedia.org/wiki/Wikipedia:Contact_us) [Privacy policy](https://web.archive.org/web/20100427092553/http://wikimediafoundation.org/wiki/Privacy_policy) [About Wikipedia](https://web.archive.org/web/20100427092553/https://en.wikipedia.org/wiki/Wikipedia:About) [Disclaimers](https://web.archive.org/web/20100427092553/https://en.wikipedia.org/wiki/Wikipedia:General_disclaimer)

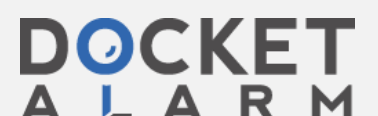

ALARM Find authenticated court documents without watermarks at **docketalarm.com**.